#### Fwd: Confirmation de la réservation NDSF5 à Paris

Expéditeur : Violaine de Serrant (violaines@yahoo.com)

À : ludowalsh007@yahoo.com

Date : mardi 12 mars 2024 à 22:37 UTC+1

Envoyé de mon iPhone

Début du message transféré :

**De:** Violaine de Serrant <violaines@yahoo.com> **Date:** 6 décembre 2023 à 13:49:03 UTC+1  $\mathbf{\hat{A}}$ : ludovic walsh <ludowalsh007@yahoo.com> **Objet: TR : Confirmation de la réservation NDSF5 à Paris**

Cela suffit

Envoyé de mon iPhone

Début du message transféré :

**De:** ludowalshdeserrant@gmail.com **Date:** 6 décembre 2023 à 12:19:27 UTC+1 **À:** Zinzin Walsh de Serrant <violaines@yahoo.com> **Objet: Fw: Confirmation de la réservation NDSF5 à Paris**

**De :** IBERIA <iberia@experienciaiberia.iberia.com> **À :** "ludography@ludowalsh.com" <ludography@ludowalsh.com> **Envoyé :** mercredi 6 décembre 2023 à 12:16:55 UTC+1 **Objet :** Confirmation de la réservation NDSF5 à Paris

Si cet e-mail ne s'affiche pas correctement, **[accédez à notre version web.](https://view.comunicaciones.iberia.com/?qs=c591041b33d8f0016427e1f68fcb15074db32503223298ddaf27f45e824663e0be4466e24a967ecdd871e78427d15e44f8b14c88593bae8aad564f4d2dd7ee98f2a6fdfd423ddb578c592cc038327cef)**

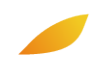

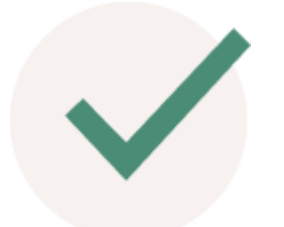

Achat confirmé

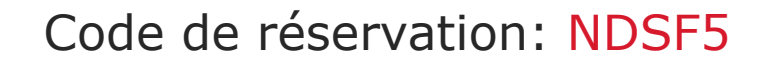

Nous vous remercions de la confiance que vous accordez à Iberia, vous trouverez ci-dessous les détails de votre réservation

[Gérer ma réservation](https://click.comunicaciones.iberia.com/?qs=e5fa15dd77d48fb052e0e25a371a86a59b143f8b5a3d0a36362f14660c676fd040fceba71f2f707b0941083887e1de7322a53a90e6a6f88a21c4d4eae5fa61f6)

## Détails de la réservation

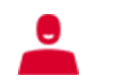

#### **[I](https://click.comunicaciones.iberia.com/?qs=e5fa15dd77d48fb044e6a5f7bfaf4c81a6a0ee78e82ececcdaa80a04bb27ac8d4f8a8c9c8704b76090337cee4cdb1b3b506110b41da11b3f)nformations sur les passagers**

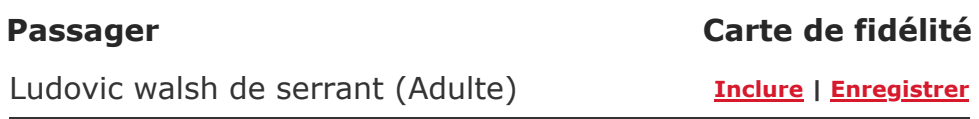

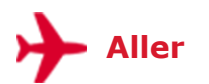

Sortie **ORY** Paris, France Terminal 1

**10:15** samedi 9 mars 2024

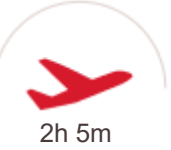

**Aller IB3403** Iberia

Arrivée

**MAD** Madrid, Espagne Terminal 4

**12:20** samedi 9 mars 2024

CABINE **ECONOMY**

**SIÈGE [Sélectionner mon siège](https://click.comunicaciones.iberia.com/?qs=e5fa15dd77d48fb04b3ca1dd3f60a636c45979c009277dea2831b857c4f8680070dedf69603a9faeff648f9690e8f218545eb4b49507ae9034b4ca8fe1fbd938)**

## Qu'inclut votre billet ?

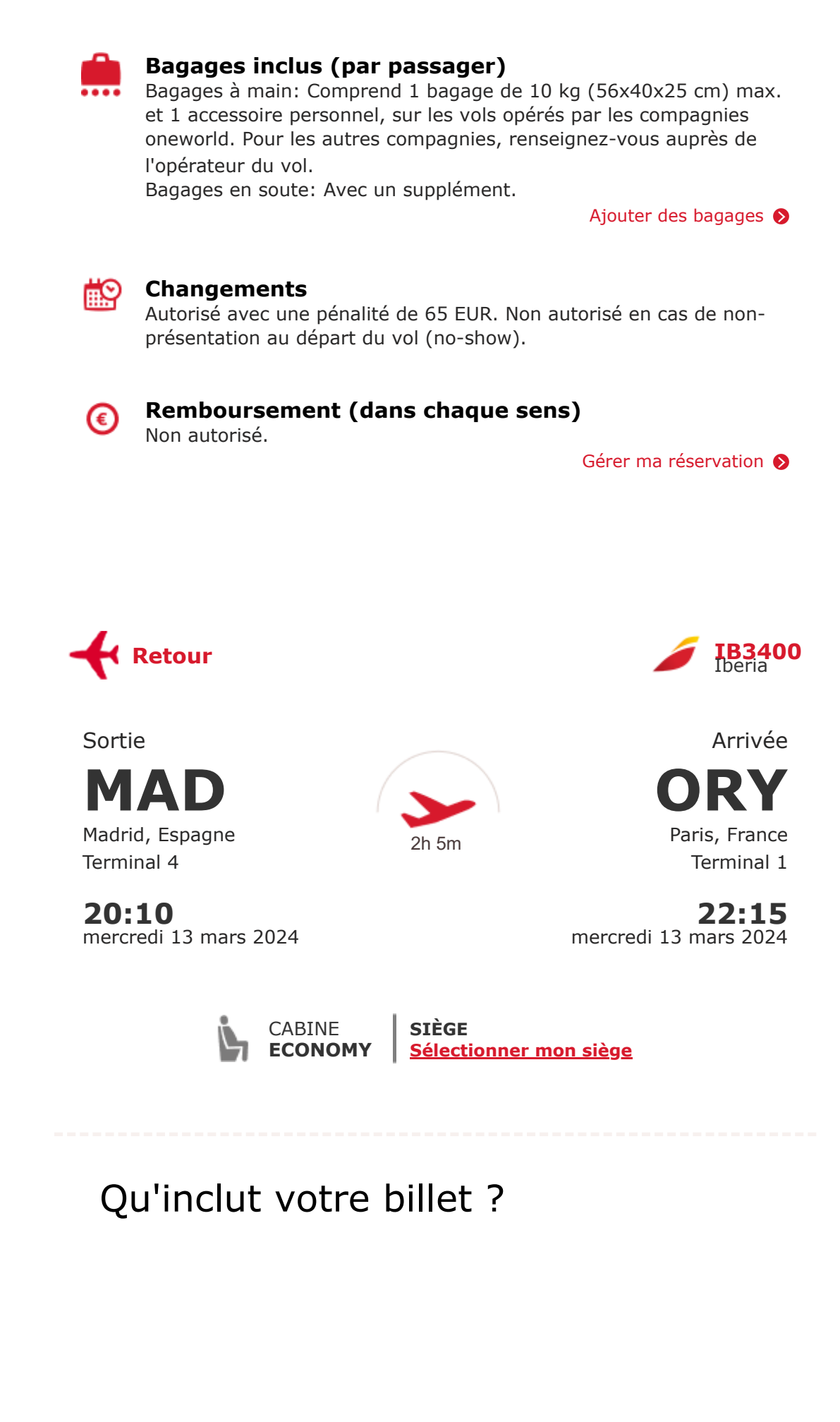

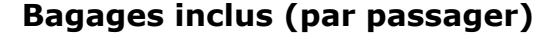

Bagages à main: Comprend 1 bagage de 10 kg (56x40x25 cm) max. et 1 accessoire personnel, sur les vols opérés par les compagnies oneworld. Pour les autres compagnies, renseignez-vous auprès de l'opérateur du vol.

Bagages en soute: Avec un supplément.

[Ajouter des bagages](https://click.comunicaciones.iberia.com/?qs=e5fa15dd77d48fb0cbc1c7958f11111d582c7442bbe36799dc5fa678016cd0c9eec34a6126c1d98141a096d735e8f02061f5afcaa13e4a9ce767e5c77b1bc98f)

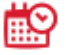

#### **Changements**

Autorisé avec une pénalité de 65 EUR. Non autorisé en cas de nonprésentation au départ du vol (no-show).

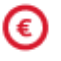

#### **Remboursement (dans chaque sens)**

Non autorisé.

[Gérer ma réservation](https://click.comunicaciones.iberia.com/?qs=e5fa15dd77d48fb052e0e25a371a86a59b143f8b5a3d0a36362f14660c676fd040fceba71f2f707b0941083887e1de7322a53a90e6a6f88a21c4d4eae5fa61f6)  $\bullet$ 

## **Récapitulatif de l'achat**

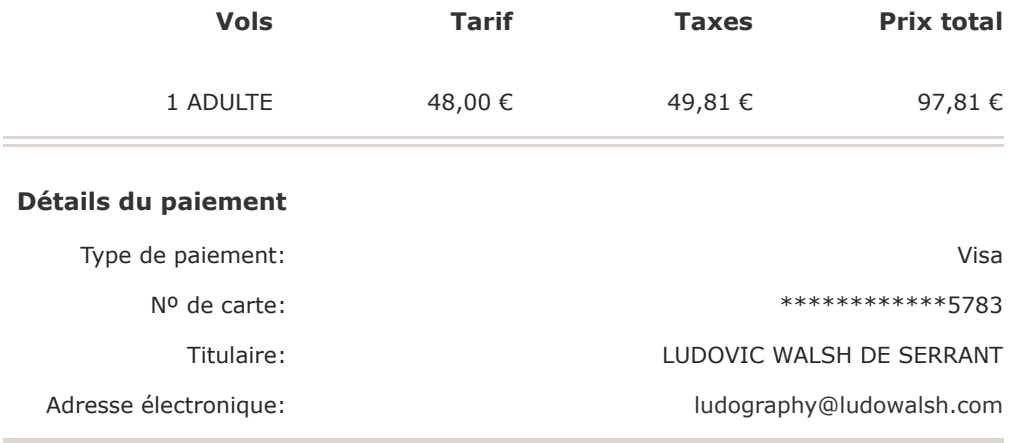

#### **Prix total 97,81 €**

### **Documentation nécessaire**

Tout est prêt? Nous vous rappelons que, selon votre destination, certaines conditions spécifiques peuvent s'appliquer. [Consultez ici les dernières informations](https://www.iberia.com/fr/voyager-avec-iberia/documents/?utm_source=All.confirmacioncompra&utm_medium=mailop&utm_campaign=confirmacioncompra) concernant les conditions d'entrée de chaque pays.

# Complétez votre voyage

Planifiez-le plus facilement, en quelques clics:

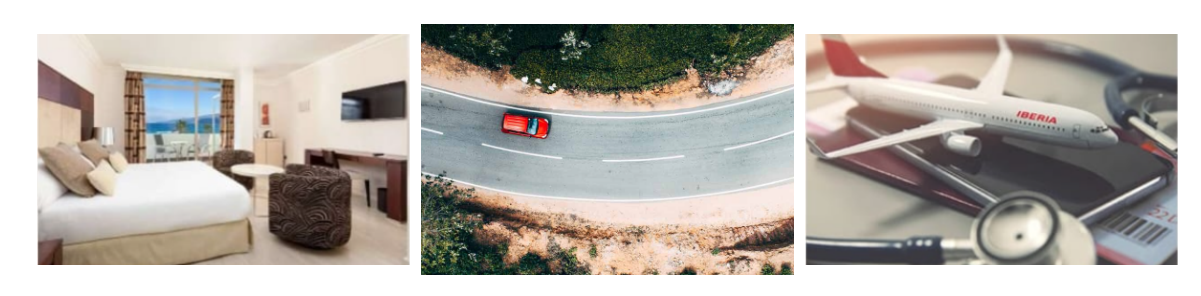

#### **Réservez votre hébergement Louez une voiture Souscrivez votre**

Bénéficiez des meilleures réductions et gagnez du temps.

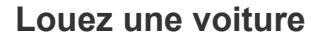

Avec le confort et l'expérience de nos partenaires.

**assurance voyage**

Restez tranquille en cas d'imprévu.

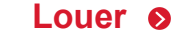

**[Réserver](https://click.comunicaciones.iberia.com/?qs=e5fa15dd77d48fb02e7f621b63ff92527aeaf5772508d0130b9b338126b45b191b74a63a1c6af7c81b70610686d59938223920485ac7ae6a917a7e98ef34d998) 8 [Louer](https://click.comunicaciones.iberia.com/?qs=e5fa15dd77d48fb099a81cc84b4cc5ef792d1c434c0b94d7cad80ce10393a852722ffa48baf9ed272f03dc7429169e732383cbf7fb244ed2e74a9c54043ead6a) 8 [Souscrire](https://click.comunicaciones.iberia.com/?qs=e5fa15dd77d48fb0bdd566c10b6f1746c2bcad4b29e491e04163c1bbd076b75b4c2e3a5cb0717892aa6bc98846ca48d39188693685b5b4bdc5d5ad03a160f3fd) 8** 

## Appréciez davantage chacun de vos vols avec Iberia Plus

**Avec cet achat, vous pourriez obtenir 240 Avios et 40** *<u><u>avios</u>*</u> **points Elite**, avec lesquels vous pourrez accéder à :

- Des réductions sur les vols
- Des nuits d'hôtel
- La location de voitures
- Une sélection de vins

En tant que membre **Iberia Plus,** vous êtes également prioritaires sur les listes d'attente à l'aéroport, et bénéficiez d'un service téléphonique 24h/24, ainsi que d'offres exclusives.

[Devenir membre Iberia Plus](https://click.comunicaciones.iberia.com/?qs=e5fa15dd77d48fb0d37f64f95f62e56fba3387efab5caf19945a6241232de4abdc7728fa2c0b8dfbdf2688e7e2758a070fa5a2f66a7ba27230030aafe8c6d45b)

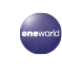

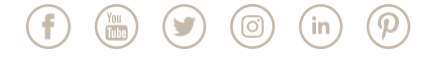

#### **INFORMATIONS SUR LA PROTECTION DES DONNÉES**

Cette adresse électronique est exclusivement réservée à l'envoi d'informations, veuillez ne pas répondre à ce message.

Cette communication électronique vous est envoyée par **Iberia Lineas Aereas de España S.A. Operadora U.** (« Iberia »), en qualité de responsable du traitement de vos données, afin de respecter notre relation contractuelle avec vous. Elle est soumise aux conditions de notre Politique en matière de protection des données que vous pouvez consulter sur notre site Web [www.iberia.com .](https://www.iberia.com/) Cette politique vous permettra de disposer d'informations détaillées relatives à la protection de vos données, y compris l'exercice de vos droits d'opposition, d'accès, de portabilité, de rectification, de limitation et de suppression des données. Vos données pourront être communiquées à des entités du Groupe IAG auquel appartient Iberia. Merci.

Calle Martínez Villergas, 49, Madrid, Madrid, 28027. ES.